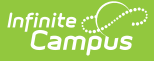

# **AT (Attendance Report) (Indiana)**

Last Modified on 03/11/2024 8:45 am CDT

This report is no longer supported or updated by Infinite Campus. The Indiana flat file reports will remain available in the Infinite Campus system until the 2023-2024 school year. Schools can continue to use the flat file reports as needed until then, but Infinite Campus no longer provides any support.

Data [Exchange](https://www.in.gov/doe/it/link-initiative/data-exchange/) was designated as the sole source of truth for all data for the purposes of required reports beginning with the 2021-2022 school year. Please refer to the [Indiana](https://kb.infinitecampus.com/help/indiana-ed-fi) Ed-Fi documentation for additional information about current state reporting practices / procedures using the Data Exchange Ed-Fi System.

#### [Report](http://kb.infinitecampus.com/#report-logic) Logic | Report Editor [Details](http://kb.infinitecampus.com/#report-editor-details) | [Attendance](http://kb.infinitecampus.com/#attendance-report-layout) Report Layout

### **Classic View**: IN State Reporting > AT

The purpose of this data collection is to gather student attendance information. This attendance information is utilized for several purposes, including calculations of Adequate Yearly Progress (AYP).

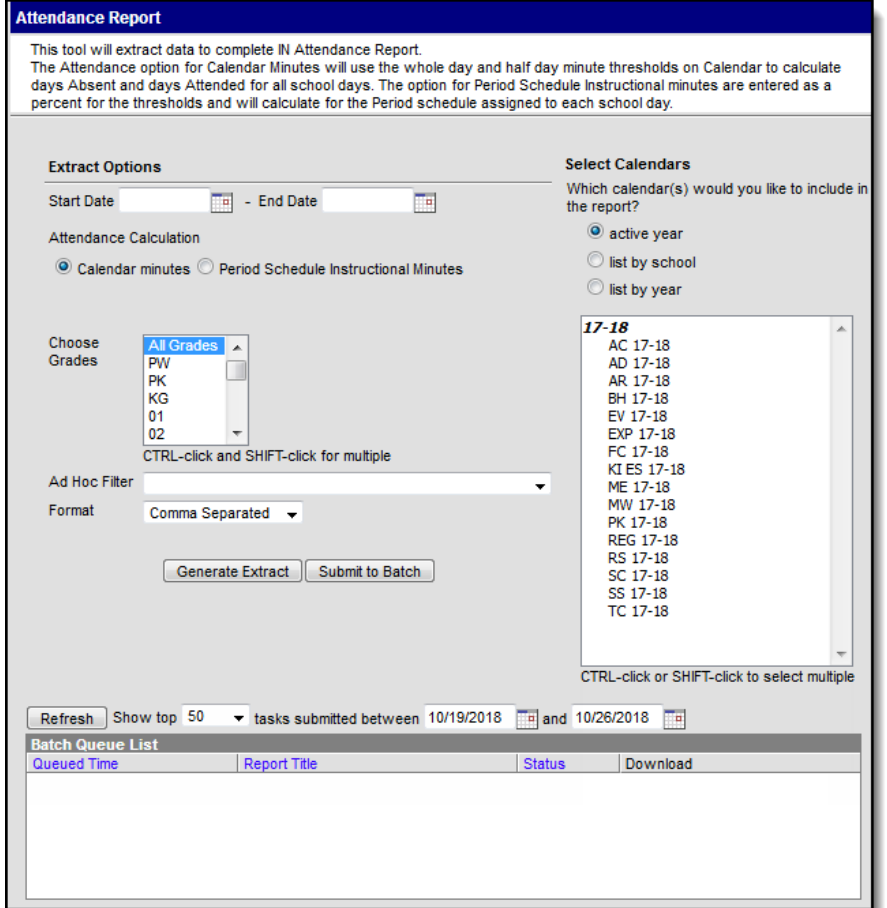

Attendance Report Editor

### **Report Logic**

- Students in grades KG-13 are reported who attended at any time during the academic year. Pre-Kindergarten and Post High School students will appear in the report if selected, but these grades are not counted in the attendance rate.
- Classes that have the Attendance checkbox marked are included.

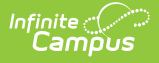

- Any period marked as Non-Instructional is not included.
- Summer school attendance is not reported.
- All days are reported as either whole (1) or half (.5) day.
- If a student is physically present, then Campus assumes they are IA:03 and they do not need a code listed in Campus.
- The following State Codes for Attendance were added in System Administration > Attendance > Attendance Codes for the 20-21 school year because of COVID-19. Preferred setup for these codes is provided in the table below.

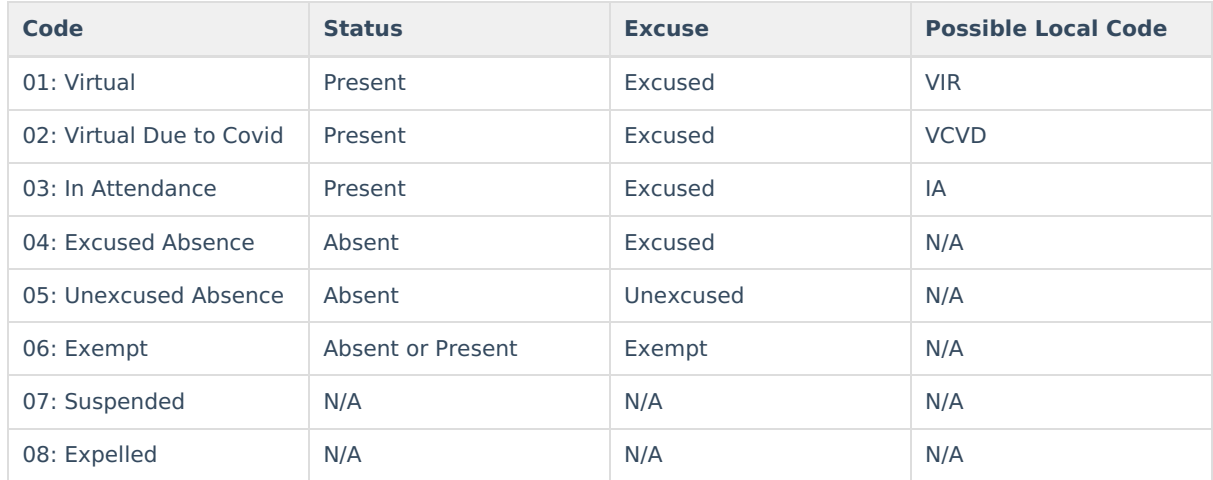

## **Report Editor Details**

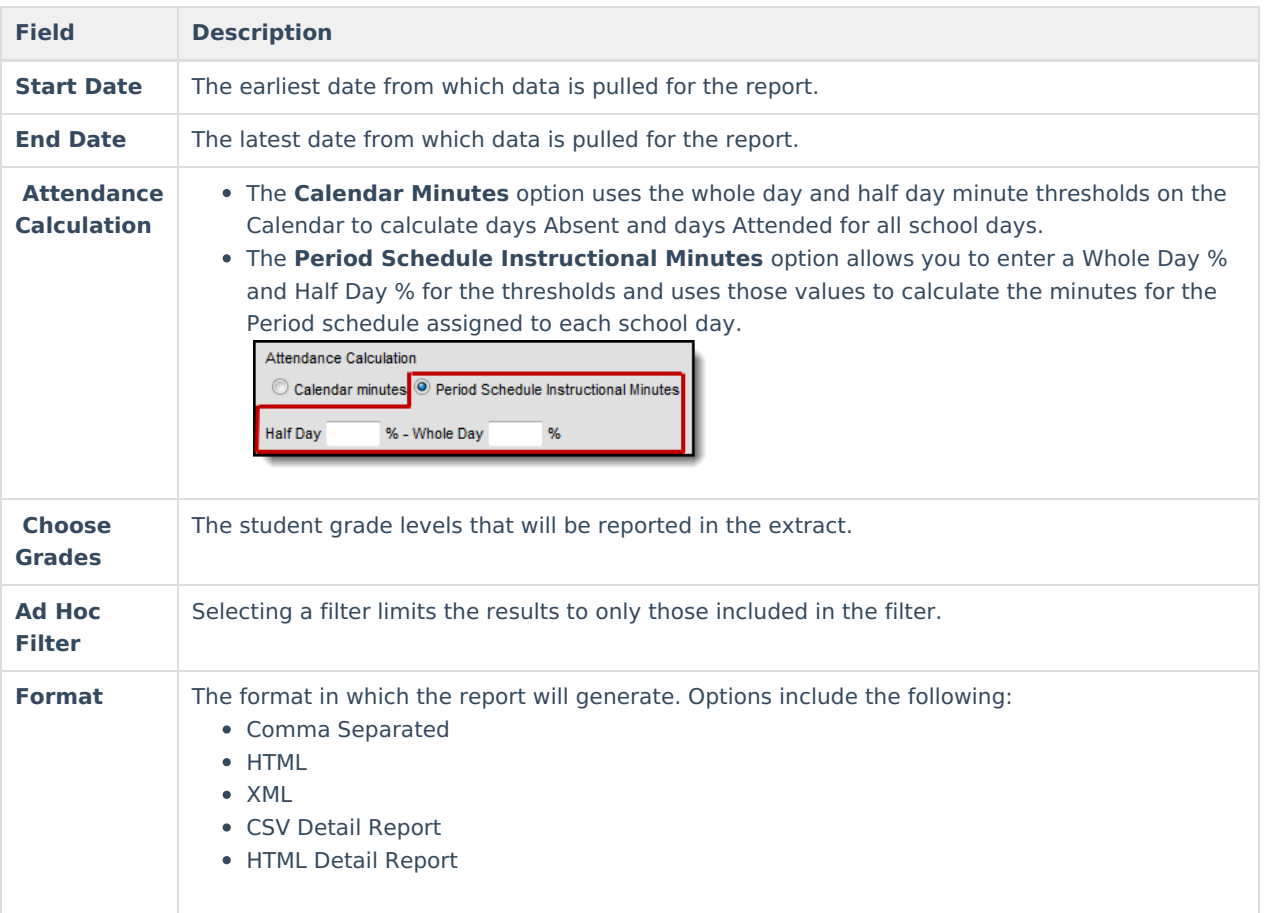

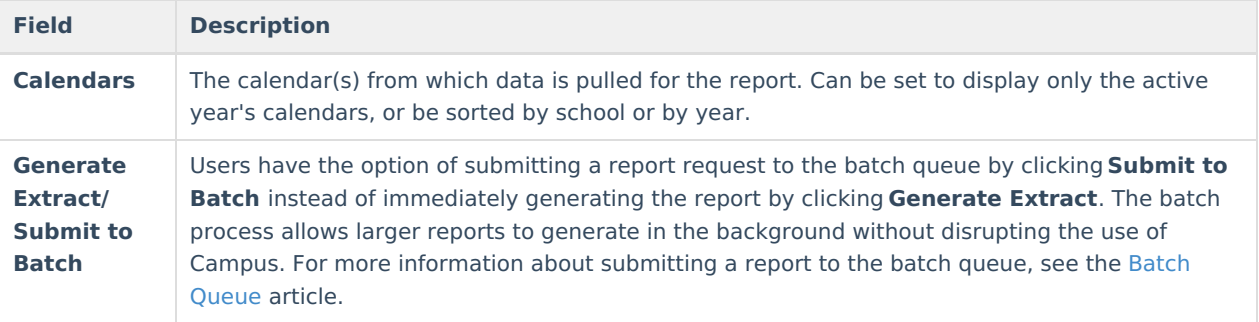

# **Attendance Report Layout**

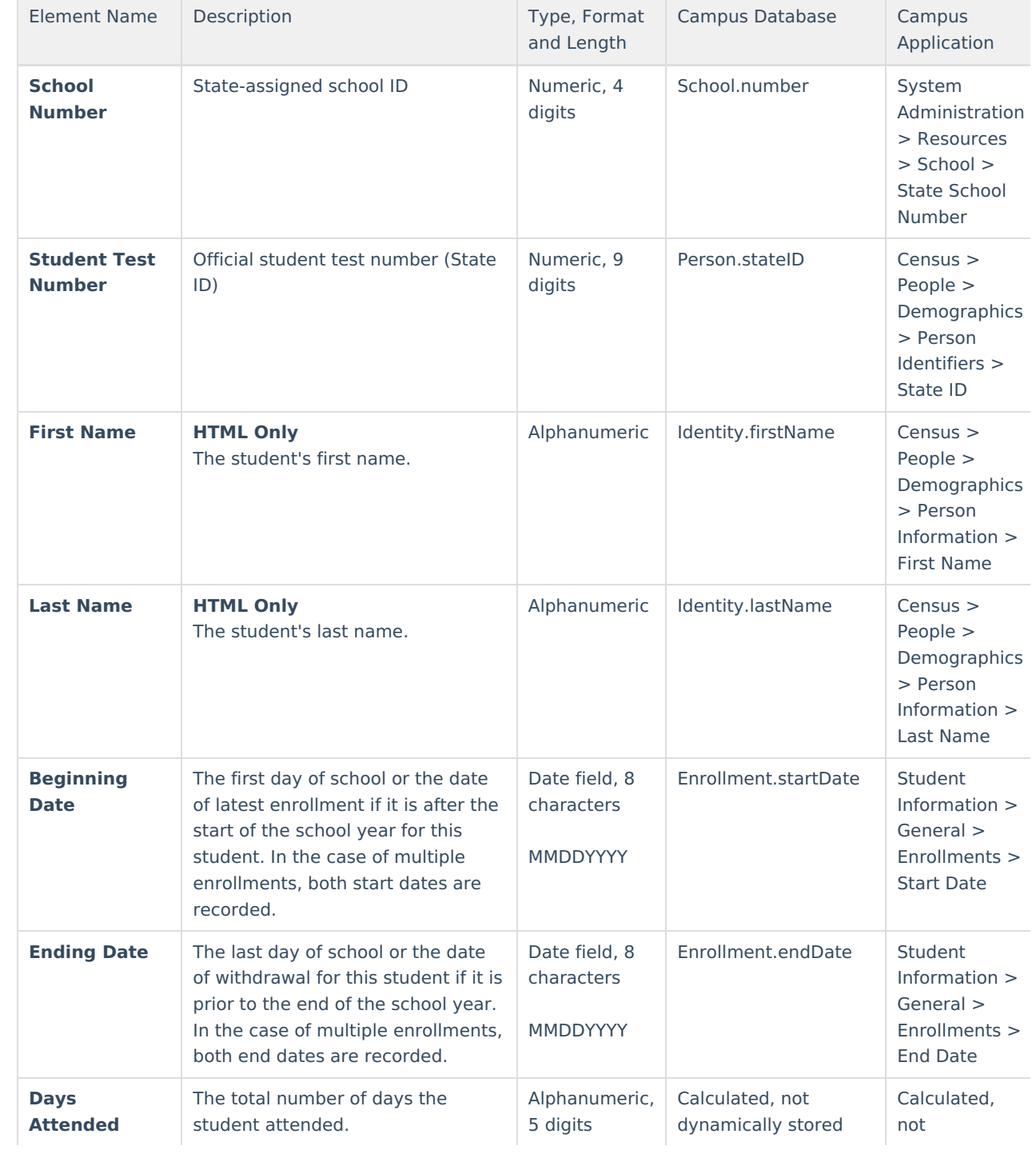

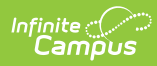

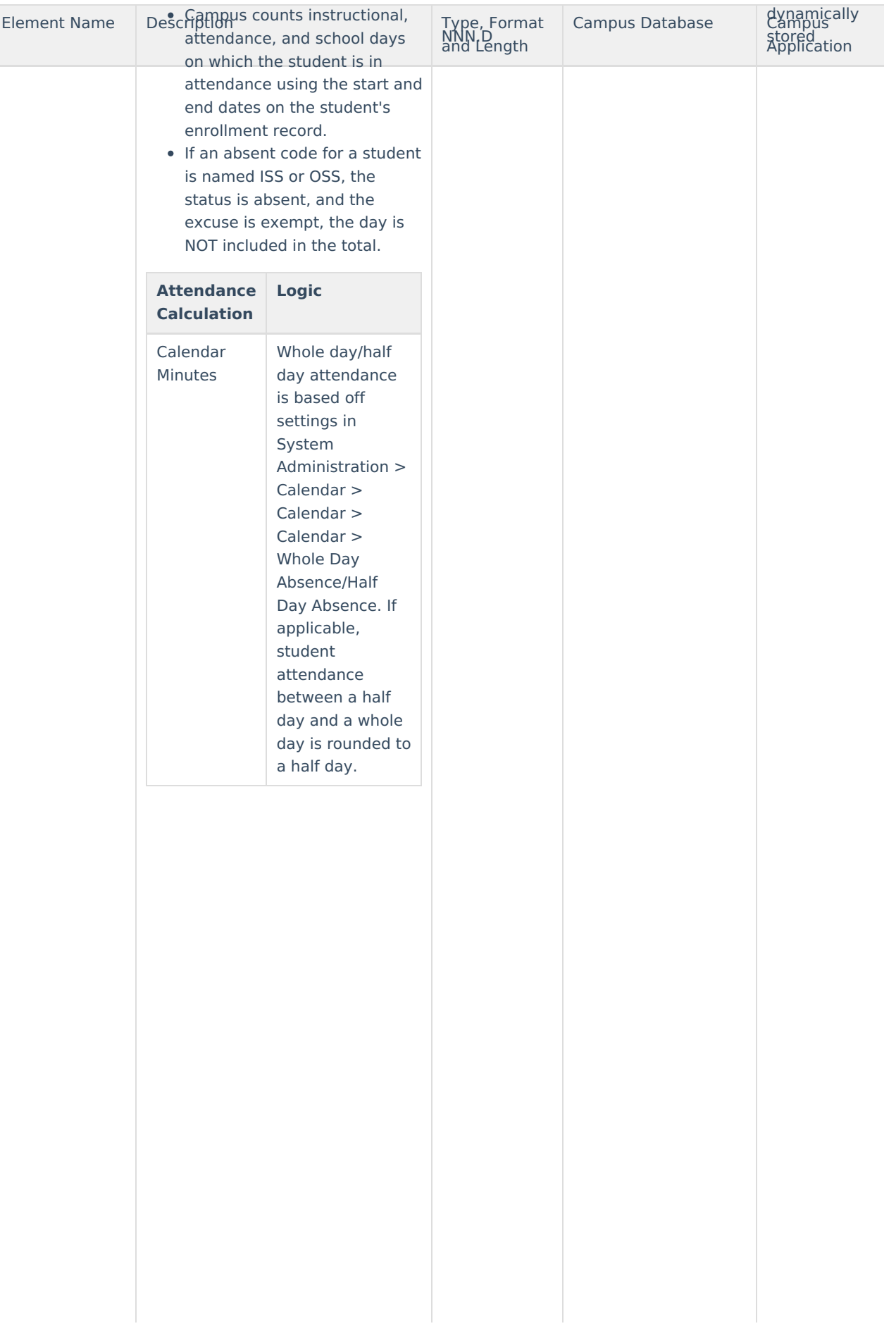

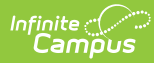

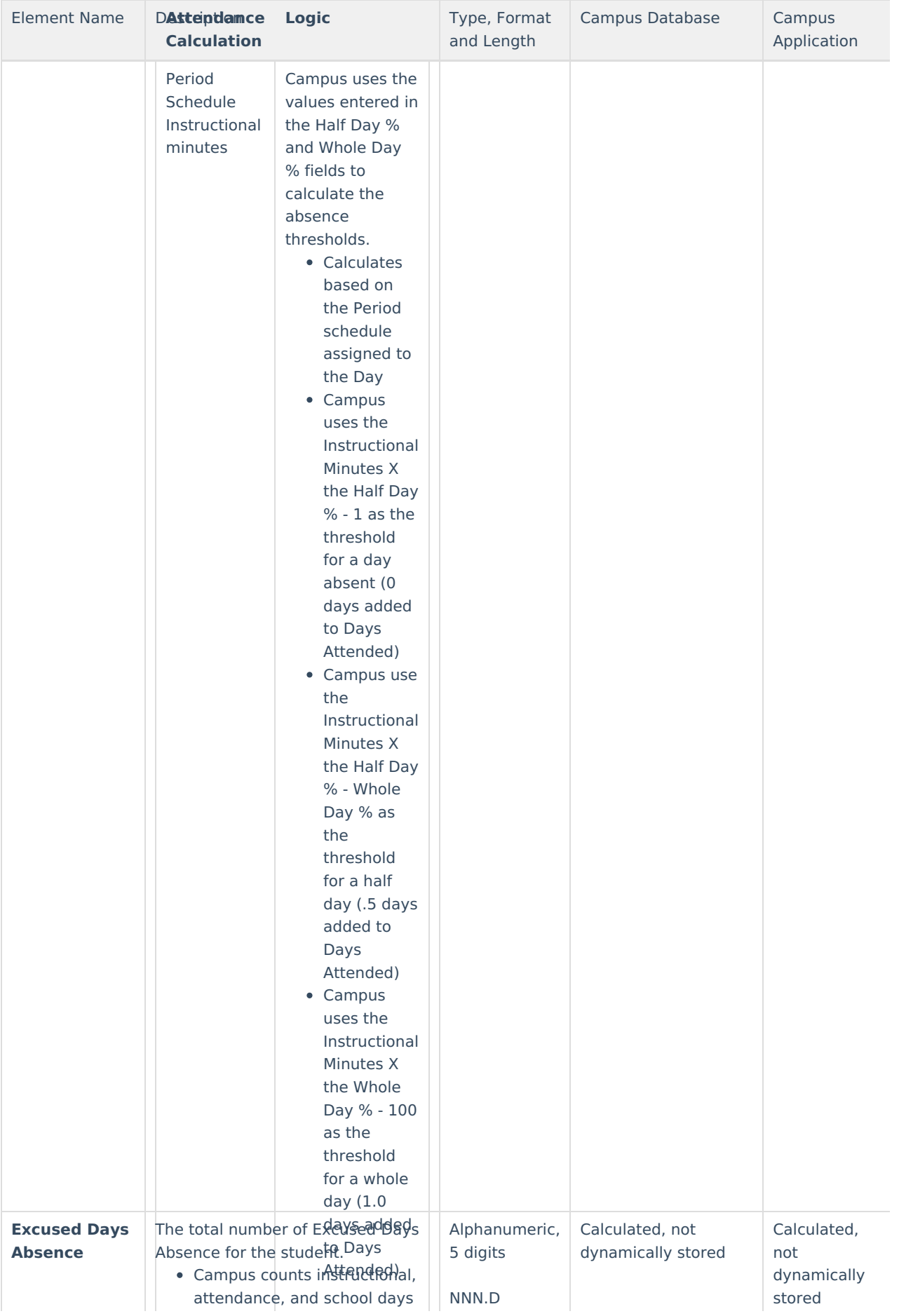

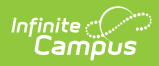

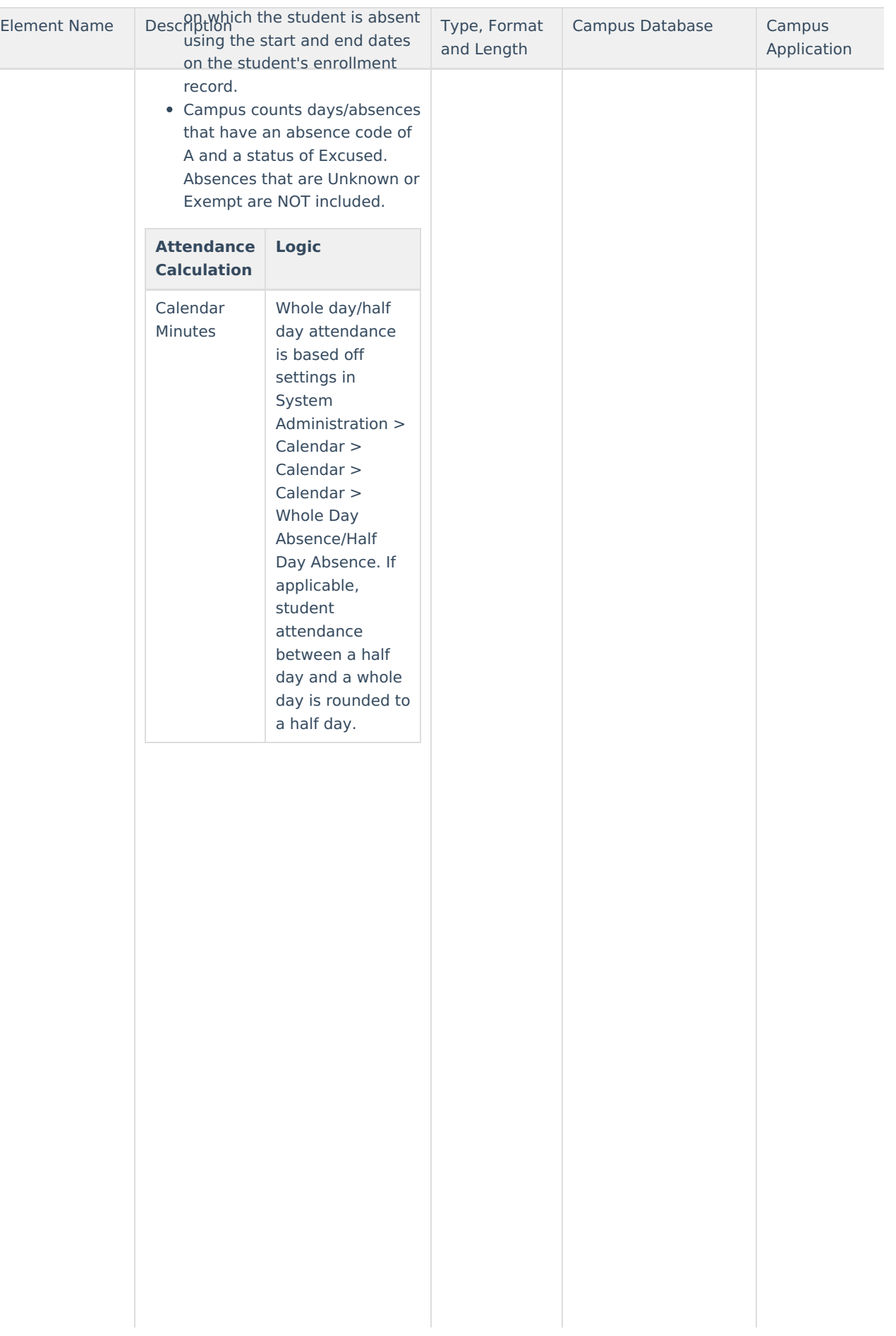

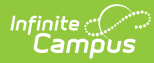

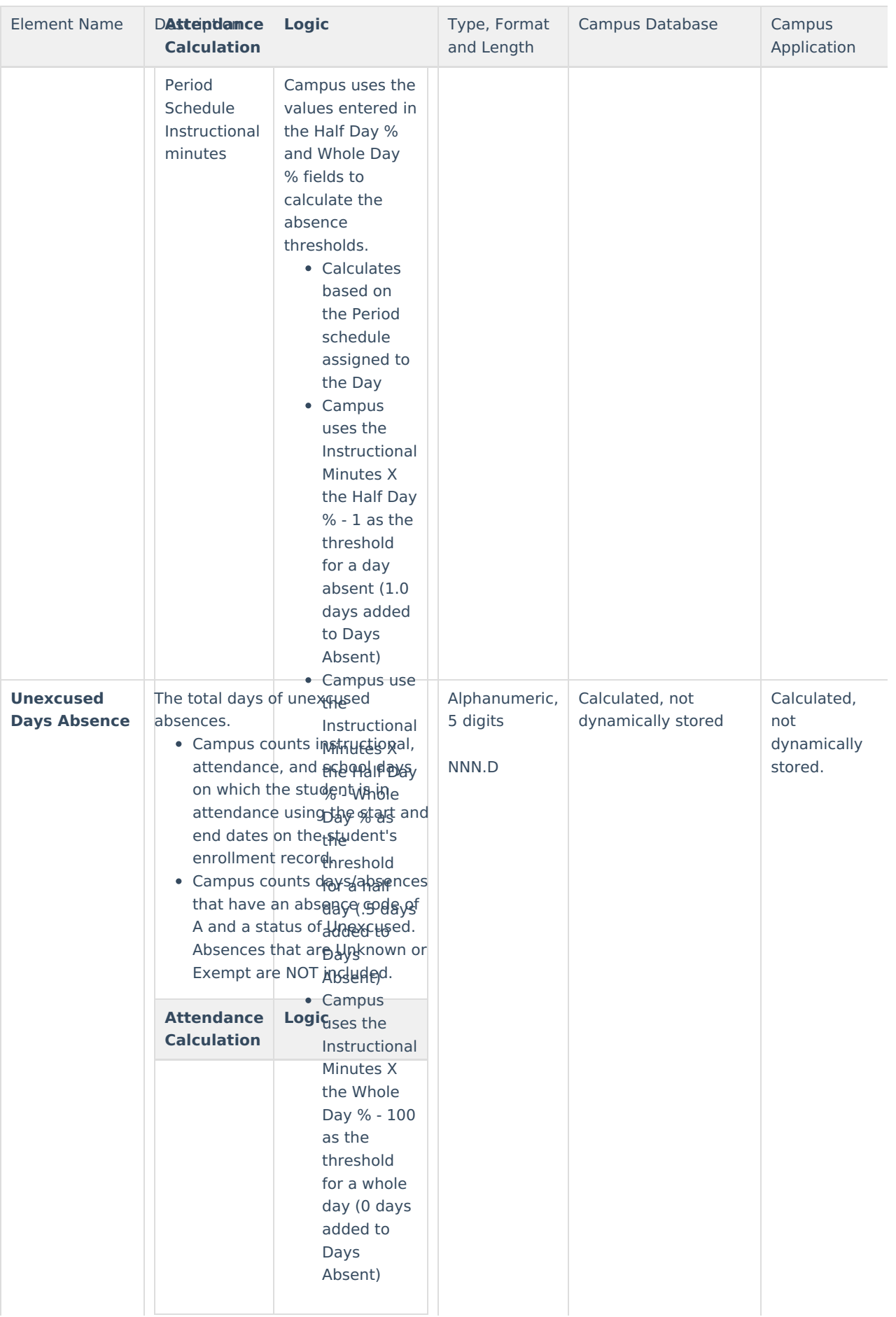

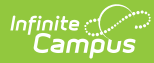

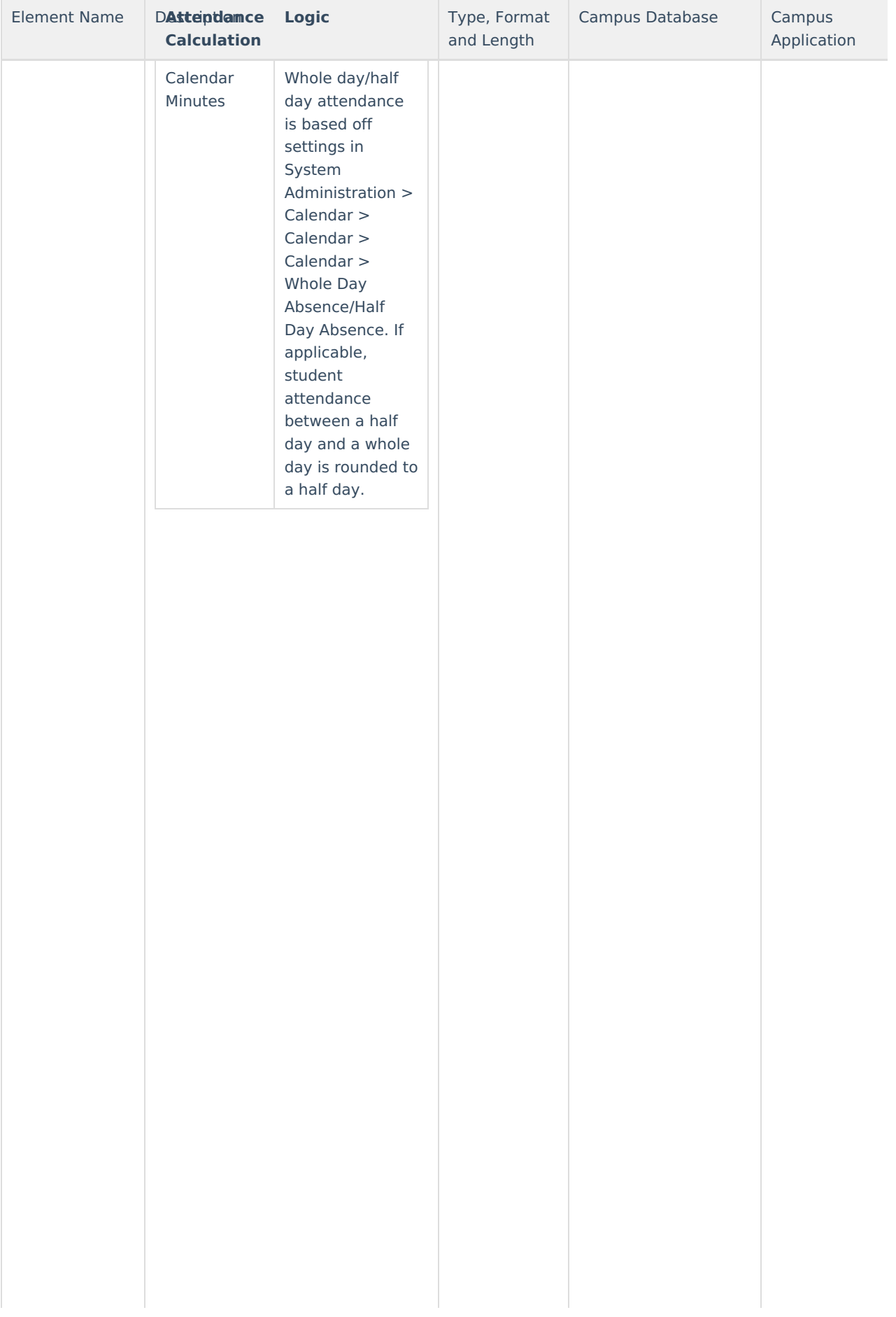

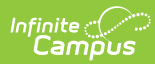

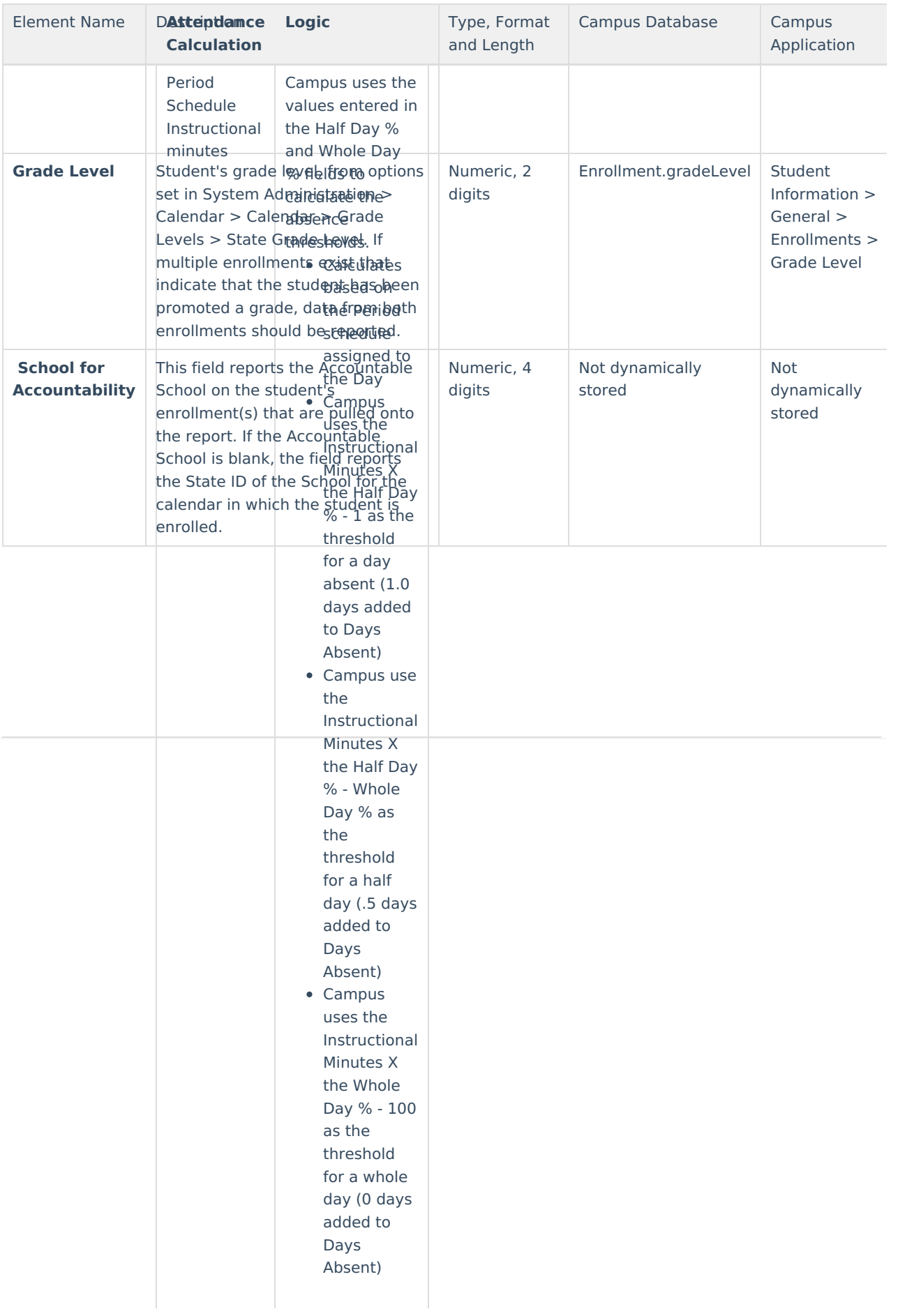